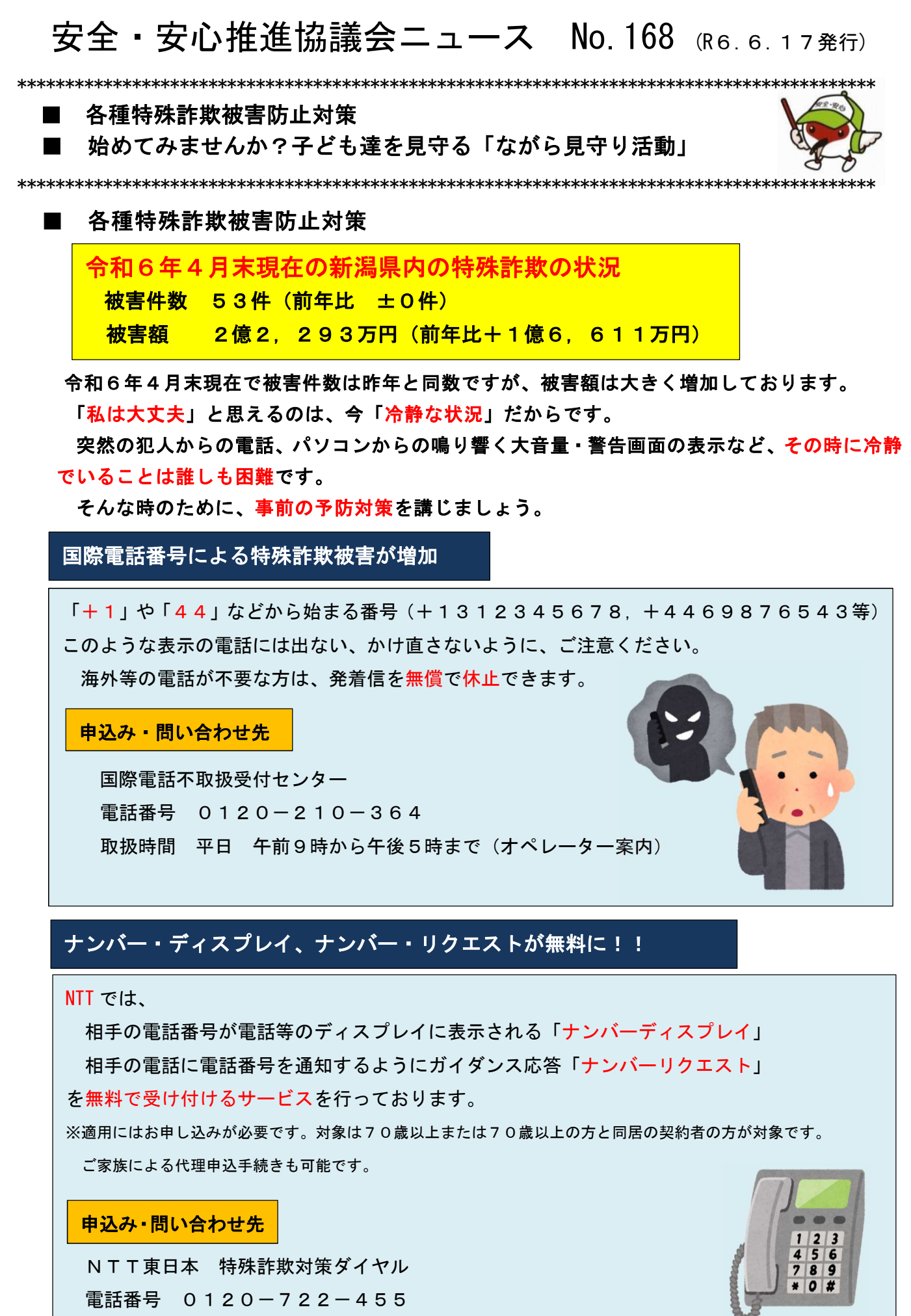

NTT東日本 特殊詐欺対策ダイヤル 電話番号 0120-722-455 取扱時間 午前9時から午後5時まで(年末年始12/29から1/3を除く)

## サポート詐欺対策

サポート詐欺とは、パソコンでインターネットを閲覧中に、突然ウィルス感染したかのような嘘の 画面を表示させたり、警告音を発生させるなどしてユーザーの不安をあおり、画面に記載されたサポ ート窓口に電話をかけさせ、サポートの名目で金銭をだまし取ったりするものです。

## 偽の警告画面を閉じるには

【終了方法①】

キーボード左上の「ESC」キーを長押しし、プラウザの「×」をクリックし て画面を閉じる。

【終了方法②】

「Ctrl」+「Alt」+「Delete」を同時に押し、タスクマネージャを起動 し、利用しているプラウザを選択して、右クリック→「タスクの終了」を 選択する。

## ■ 始めてみませんか?子ども達を見守る「ながら見守り活動」

多様な世代や事業者が日常生活の機会に気軽に実施できる「ながら見守り活動」を知っていま すか?この「ながら見守り活動」は、登下校時等の子ども達の安全確保のため、

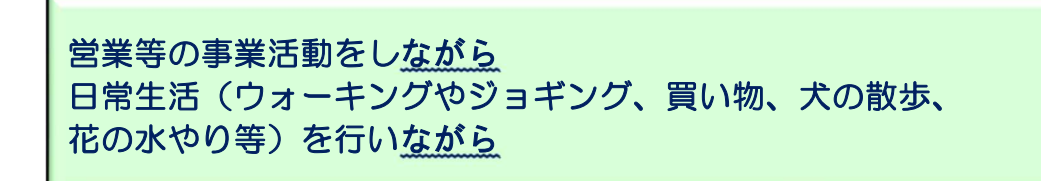

防犯の視点を持って子ども達を見守るものです。

「防犯活動」と聞くと、計画を立てて行わなければいけないなどの イメージがあるかもしれませんが、この日常生活を行いながら見守りを 行う「ながら見守り活動」も立派な防犯活動です。

皆さんも子ども達を守るためにできることから防犯活動を始めて みませんか?

> 県では、防犯パトロールに取り組む際のノウハウを提供 するため、「防犯パトロールの手引き」を作成しています。 必要な場合は、下記記載の県民生活課まで、メール又は お電話をいただければお送りします。 1部から 100 部程度までご相談に応じます。 お気軽にご連絡ください。

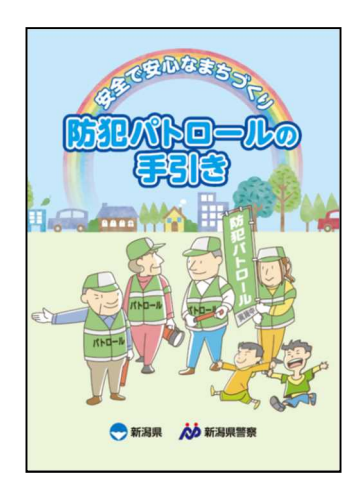

\*\*\*\*\*\*\*\*\*\*\*\*\*\*\*\*\*\*\*\*\*\*\*\*\*\*\*\*\*\*\*\*\*\*\*\*\*\*\*\*\*\*\*\*\*\*\*\*\*\*\*\*\*\*\*\*\*\*\*\*\*\*\*\*\*\*\*\*\*\*\*\*\*\*\*\*\*\*\*\*\*\*\*\*\*\*\*\*\* ▼ 編集・発行: 新潟県 県民生活課 消費とくらしの安全推進班 安全・安心なまちづくり担当 〒950-8570 新潟市中央区新光町4-1 TEL 025-280-5249 FAX 025-283-5879 E-MAIL ngt010230@pref.niigata.lg.jp URL https://www.pref.niigata.lg.jp/sec/kenminseikatsu/1203872471587.html